# Package 'feasts'

June 17, 2020

<span id="page-0-0"></span>Title Feature Extraction and Statistics for Time Series

Version 0.1.4

Description Provides a collection of features, decomposition methods, statistical summaries and graphics functions for the analysing tidy time series data. The package name 'feasts' is an acronym comprising of its key features: Feature Extraction And Statistics for Time Series.

**Depends** R ( $>= 3.5.0$ ), fabletools ( $>= 0.2.0$ )

- **Imports** rlang ( $> = 0.2.0$ ), tibble ( $> = 1.4.1$ ), tsibble ( $> = 0.9.0$ ), ggplot2 ( $> = 3.0.0$ ), dplyr ( $> = 1.0.0$ ), tidyr ( $> = 0.8.3$ ), scales (>= 1.1.0), vctrs, lubridate, grid, slider, utils
- **Suggests** tsibbledata, pillar  $(>= 1.0.1)$ , knitr, rmarkdown, testthat, covr, seasonal, urca, fracdiff, fable

ByteCompile true

VignetteBuilder knitr

License GPL-3

URL <http://feasts.tidyverts.org/>, <https://github.com/tidyverts/feasts/>

BugReports <https://github.com/tidyverts/feasts/issues>

Encoding UTF-8

LazyData true

RoxygenNote 7.1.0.9000

Language en-GB

NeedsCompilation no

Author Mitchell O'Hara-Wild [aut, cre],

Rob Hyndman [aut], Earo Wang [aut], Di Cook [ctb], Thiyanga Talagala [ctb] (Correlation features), Leanne Chhay [ctb] (Guerrero's method)

Maintainer Mitchell O'Hara-Wild <mail@mitchelloharawild.com>

Repository CRAN

Date/Publication 2020-06-17 05:40:14 UTC

# <span id="page-1-0"></span>R topics documented:

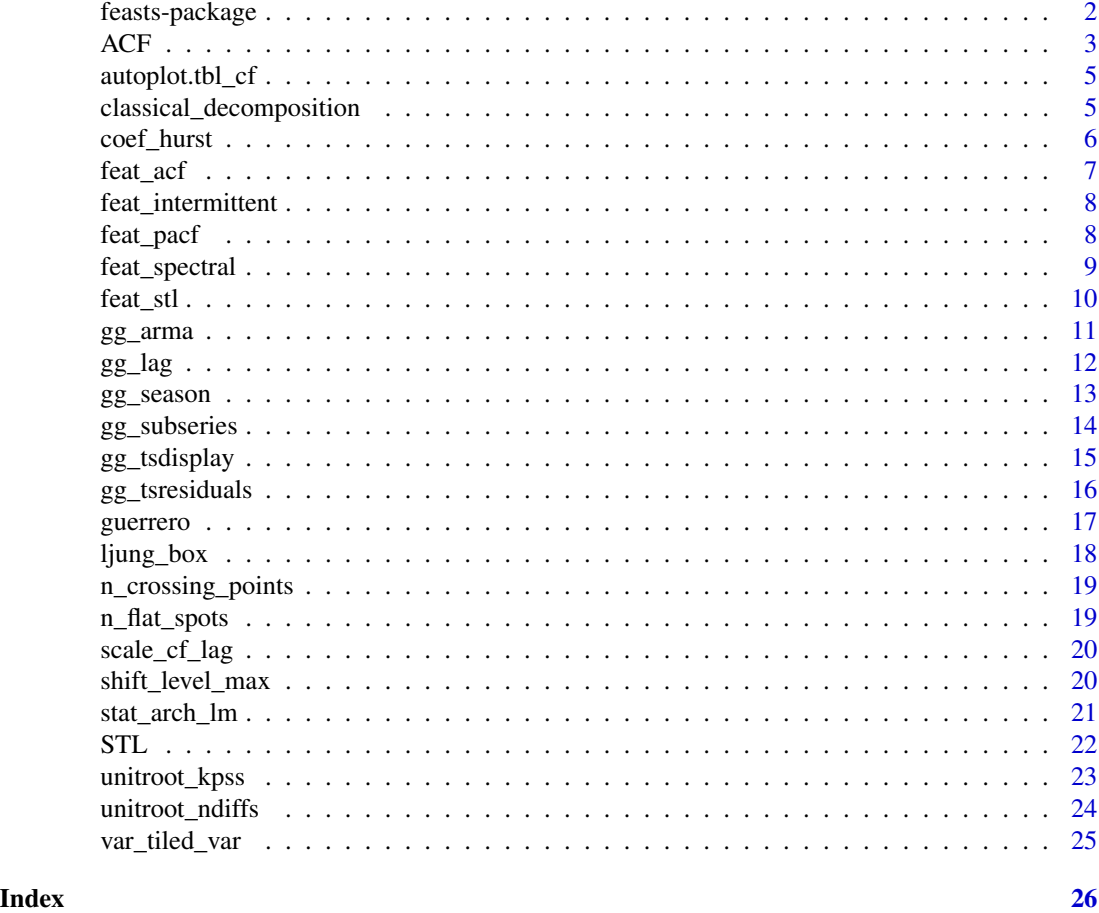

feasts-package *feasts: Feature Extraction and Statistics for Time Series*

# Description

Provides a collection of features, decomposition methods, statistical summaries and graphics functions for the analysing tidy time series data. The package name 'feasts' is an acronym comprising of its key features: Feature Extraction And Statistics for Time Series.

# Author(s)

Maintainer: Mitchell O'Hara-Wild <mail@mitchelloharawild.com>

Authors:

- Rob Hyndman
- Earo Wang

#### <span id="page-2-0"></span> $ACF$  3

Other contributors:

- Di Cook [contributor]
- Thiyanga Talagala (Correlation features) [contributor]
- Leanne Chhay (Guerrero's method) [contributor]

# See Also

Useful links:

- <http://feasts.tidyverts.org/>
- <https://github.com/tidyverts/feasts/>
- Report bugs at <https://github.com/tidyverts/feasts/issues>

<span id="page-2-1"></span>ACF *(Partial) Autocorrelation and Cross-Correlation Function Estimation*

# <span id="page-2-2"></span>Description

The function ACF computes an estimate of the autocorrelation function of a (possibly multivariate) tsibble. Function PACF computes an estimate of the partial autocorrelation function of a (possibly multivariate) tsibble. Function CCF computes the cross-correlation or cross-covariance of two columns from a tsibble.

#### Usage

```
ACF(
  .data,
  ...,
  lag_max = NULL,demean = TRUE,
  type = c("correlation", "covariance", "partial")
\mathcal{L}PACF(.data, ..., lag_max = NULL)
CCF(.data, ..., lag_max = NULL, type = c("correlation", "covariance"))
```
#### Arguments

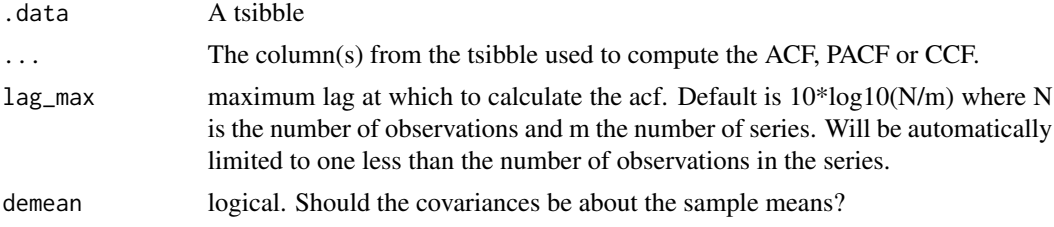

<span id="page-3-0"></span>type character string giving the type of acf to be computed. Allowed values are "correlation" (the default), "covariance" or "partial". Will be partially matched.

### Details

The functions improve the [stats::acf\(\)](#page-0-0), [stats::pacf\(\)](#page-0-0) and [stats::ccf\(\)](#page-0-0) functions. The main differences are that ACF does not plot the exact correlation at lag 0 when type=="correlation" and the horizontal axes show lags in time units rather than seasonal units.

The resulting tables from these functions can also be plotted using [autoplot.tbl\\_cf\(\)](#page-4-1).

#### Value

The ACF, PACF and CCF functions return objects of class "tbl\_cf", which is a tsibble containing the correlations computed.

#### Author(s)

Mitchell O'Hara-Wild and Rob J Hyndman

#### References

Hyndman, R.J. (2015). Discussion of "High-dimensional autocovariance matrices and optimal linear prediction". *Electronic Journal of Statistics*, 9, 792-796.

McMurry, T. L., & Politis, D. N. (2010). Banded and tapered estimates for autocovariance matrices and the linear process bootstrap. *Journal of Time Series Analysis*, 31(6), 471-482.

#### See Also

[stats::acf\(\)](#page-0-0), [stats::pacf\(\)](#page-0-0), [stats::ccf\(\)](#page-0-0)

# Examples

```
library(tsibble)
library(tsibbledata)
library(dplyr)
vic_elec %>% ACF(Temperature)
vic_elec %>% ACF(Temperature) %>% autoplot()
vic_elec %>% PACF(Temperature)
vic_elec %>% PACF(Temperature) %>% autoplot()
global_economy %>%
 filter(Country == "Australia") %>%
 CCF(GDP, Population)
global_economy %>%
 filter(Country == "Australia") %>%
```

```
CCF(GDP, Population) %>%
autoplot()
```
<span id="page-4-1"></span>autoplot.tbl\_cf *Auto- and Cross- Covariance and -Correlation plots*

# Description

Produces an appropriate plot for the result of [ACF\(\)](#page-2-1), [PACF\(\)](#page-2-2), or [CCF\(\)](#page-2-2).

# Usage

```
## S3 method for class 'tbl_cf'
autoplot(object, level = 95, ...)
```
# Arguments

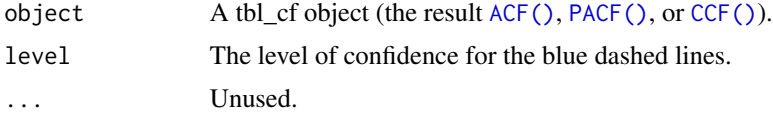

# Value

A ggplot object showing the correlations.

classical\_decomposition

*Classical Seasonal Decomposition by Moving Averages*

## Description

Decompose a time series into seasonal, trend and irregular components using moving averages. Deals with additive or multiplicative seasonal component.

#### Usage

```
classical_decomposition(formula, type = c("additive", "multiplicative"), ...)
```
# Arguments

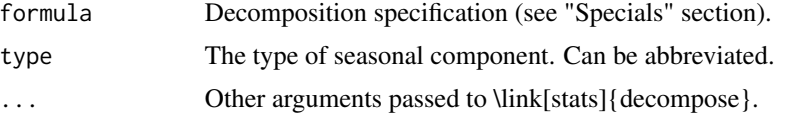

#### <span id="page-5-0"></span>Details

The additive model used is:

$$
Y_t = T_t + S_t + e_t
$$

The multiplicative model used is:

 $Y_t = T_t S_t e_t$ 

The function first determines the trend component using a moving average (if filter is NULL, a symmetric window with equal weights is used), and removes it from the time series. Then, the seasonal figure is computed by averaging, for each time unit, over all periods. The seasonal figure is then centered. Finally, the error component is determined by removing trend and seasonal figure (recycled as needed) from the original time series.

This only works well if x covers an integer number of complete periods.

#### Value

A [fabletools::dable\(\)](#page-0-0) containing the decomposed trend, seasonality and remainder from the classical decomposition.

### Specials

season: The season special is used to specify seasonal attributes of the decomposition.

season(period = NULL)

period The periodic nature of the seasonality. This can be either a number indicating the number of observations in each sea

# Examples

```
as_tsibble(USAccDeaths) %>%
 model(classical_decomposition(value)) %>%
 components()
as_tsibble(USAccDeaths) %>%
 model(classical_decomposition(value ~ season(12), type = "mult")) %>%
 components()
```
coef\_hurst *Hurst coefficient*

#### **Description**

Computes the Hurst coefficient indicating the level of fractional differencing of a time series.

#### Usage

coef\_hurst(x)

#### <span id="page-6-0"></span>feat\_acf 7

# Arguments

x a vector. If missing values are present, the largest contiguous portion of the vector is used.

#### Value

A numeric value.

#### Author(s)

Rob J Hyndman

feat\_acf *Autocorrelation-based features*

# Description

Computes various measures based on autocorrelation coefficients of the original series, first-differenced series and second-differenced series

#### Usage

 $feat\_acf(x, .period = 1, lag\_max = NULL, . . .)$ 

#### Arguments

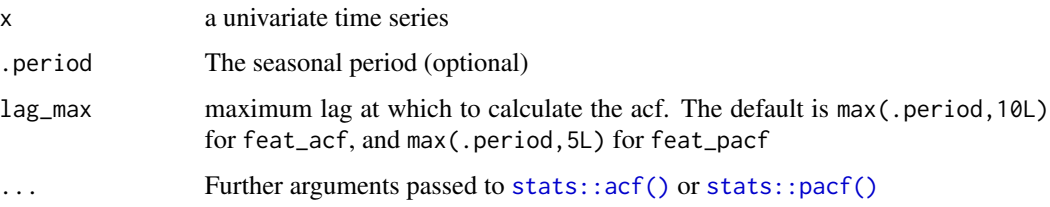

# Value

A vector of 6 values: first autocorrelation coefficient and sum of squared of first ten autocorrelation coefficients of original series, first-differenced series, and twice-differenced series. For seasonal data, the autocorrelation coefficient at the first seasonal lag is also returned.

## Author(s)

Thiyanga Talagala

<span id="page-7-0"></span>Computes various measures that can indicate the presence and structures of intermittent data.

# Usage

feat\_intermittent(x)

#### Arguments

x A vector to extract features from.

# Value

A vector of named features:

- zero\_run\_mean: The average interval between non-zero observations
- nonzero\_squared\_cv: The squared coefficient of variation of non-zero observations
- zero\_start\_prop: The proportion of data which starts with zero
- zero\_end\_prop: The proportion of data which ends with zero

# References

Kostenko, A. V., & Hyndman, R. J. (2006). A note on the categorization of demand patterns. *Journal of the Operational Research Society*, 57(10), 1256-1257.

feat\_pacf *Partial autocorrelation-based features*

# Description

Computes various measures based on partial autocorrelation coefficients of the original series, firstdifferenced series and second-differenced series.

#### Usage

 $feat\_pacf(x, .period = 1, lag\_max = NULL, . . .)$ 

# <span id="page-8-0"></span>feat\_spectral 9

#### Arguments

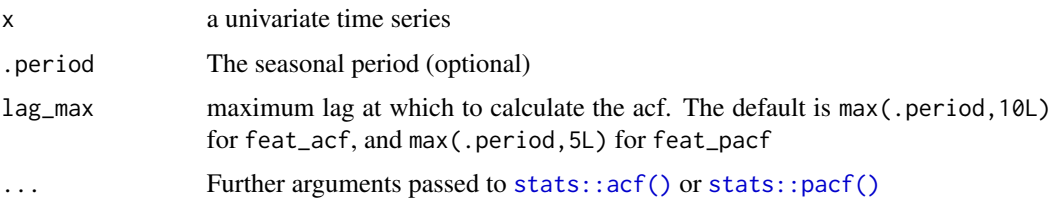

# Value

A vector of 3 values: Sum of squared of first 5 partial autocorrelation coefficients of the original series, first differenced series and twice-differenced series. For seasonal data, the partial autocorrelation coefficient at the first seasonal lag is also returned.

# Author(s)

Thiyanga Talagala

feat\_spectral *Spectral features of a time series*

# Description

Computes spectral entropy from a univariate normalized spectral density, estimated using an AR model.

# Usage

```
feat\_spectral(x, .period = 1, . . .)
```
#### Arguments

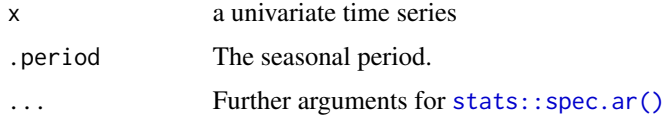

# Details

The *spectral entropy* equals the Shannon entropy of the spectral density  $f_x(\lambda)$  of a stationary process  $x_t$ :

$$
H_s(x_t) = -\int_{-\pi}^{\pi} f_x(\lambda) \log f_x(\lambda) d\lambda,
$$

where the density is normalized such that  $\int_{-\pi}^{\pi} f_x(\lambda) d\lambda = 1$ . An estimate of  $f(\lambda)$  can be obtained using [spec.ar](#page-0-0) with the burg method.

# <span id="page-9-0"></span>Value

A non-negative real value for the spectral entropy  $H_s(x_t)$ .

#### Author(s)

Rob J Hyndman

# References

Jerry D. Gibson and Jaewoo Jung (2006). "The Interpretation of Spectral Entropy Based Upon Rate Distortion Functions". IEEE International Symposium on Information Theory, pp. 277-281.

Goerg, G. M. (2013). "Forecastable Component Analysis". Journal of Machine Learning Research (JMLR) W&CP 28 (2): 64-72, 2013. Available at [http://jmlr.org/proceedings/papers/v28/](http://jmlr.org/proceedings/papers/v28/goerg13.html) [goerg13.html](http://jmlr.org/proceedings/papers/v28/goerg13.html).

# See Also

[spec.ar](#page-0-0)

#### Examples

```
feat_spectral(rnorm(1000))
feat_spectral(lynx)
feat_spectral(sin(1:20))
```
feat\_stl *STL features*

#### Description

Computes a variety of measures extracted from an STL decomposition of the time series. This includes details about the strength of trend and seasonality.

### Usage

```
feat\_stl(x, .period, s.window = 13, . . .)
```
#### Arguments

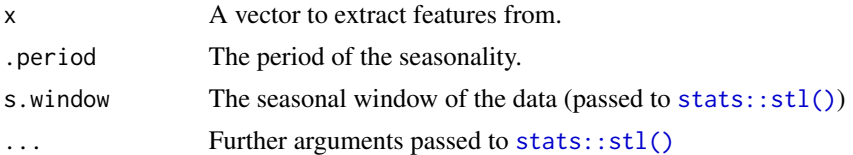

# Value

A vector of numeric features from a STL decomposition.

<span id="page-10-0"></span> $gg\_arma$  11

# See Also

[Forecasting Principle and Practices: Measuring strength of trend and seasonality](https://otexts.com/fpp3/seasonal-strength.html)

gg\_arma *Plot characteristic ARMA roots*

#### Description

Produces a plot of the inverse AR and MA roots of an ARIMA model. Inverse roots outside the unit circle are shown in red.

# Usage

gg\_arma(data)

# Arguments

data A mable containing models with AR and/or MA roots.

#### Details

Only models which compute ARMA roots can be visualised with this function. That is to say, the glance() of the model contains ar\_roots and ma\_roots.

# Value

A ggplot object the characteristic roots from ARMA components.

# Examples

```
if (requireNamespace("fable", quietly = TRUE)) {
library(fable)
library(tsibble)
library(dplyr)
tsibbledata::aus_retail %>%
  filter(
    State == "Victoria",
    Industry == "Cafes, restaurants and catering services"
  ) %>%
  model(ARIMA(Turnover ~ pdq(0,1,1) + PDQ(0,1,1))) %>%
  gg_arma()
}
```
<span id="page-11-0"></span>A lag plot shows the time series against lags of itself. It is often coloured the seasonal period to identify how each season correlates with others.

# Usage

```
gg_lag(
 data,
 y = NULL,period = NULL,
 lags = 1:9,geom = c("path", "point"),arrow = FALSE,
  ...
```
# Arguments

)

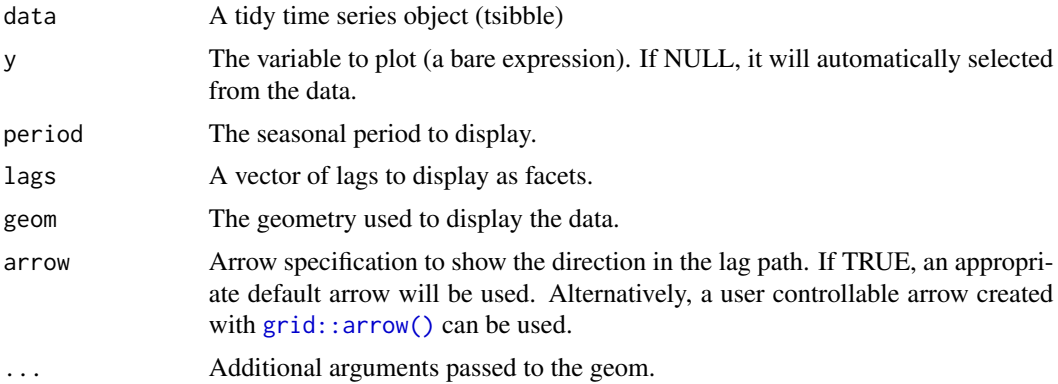

# Value

A ggplot object showing a lag plot of a time series.

# Examples

```
library(tsibble)
library(dplyr)
tsibbledata::aus_retail %>%
  filter(
   State == "Victoria",
   Industry == "Cafes, restaurants and catering services"
  ) %>%
```
# <span id="page-12-0"></span>gg\_season 13

gg\_lag(Turnover)

<span id="page-12-1"></span>gg\_season *Seasonal plot*

# Description

Produces a time series seasonal plot. A seasonal plot is similar to a regular time series plot, except the x-axis shows data from within each season. This plot type allows the underlying seasonal pattern to be seen more clearly, and is especially useful in identifying years in which the pattern changes.

# Usage

```
gg_season(
  data,
 y = NULL,period = NULL,
  facet_period = NULL,
 max_col = 15,
 polar = FALSE,
  labels = c("none", "left", "right", "both"),
  ...
)
```
# Arguments

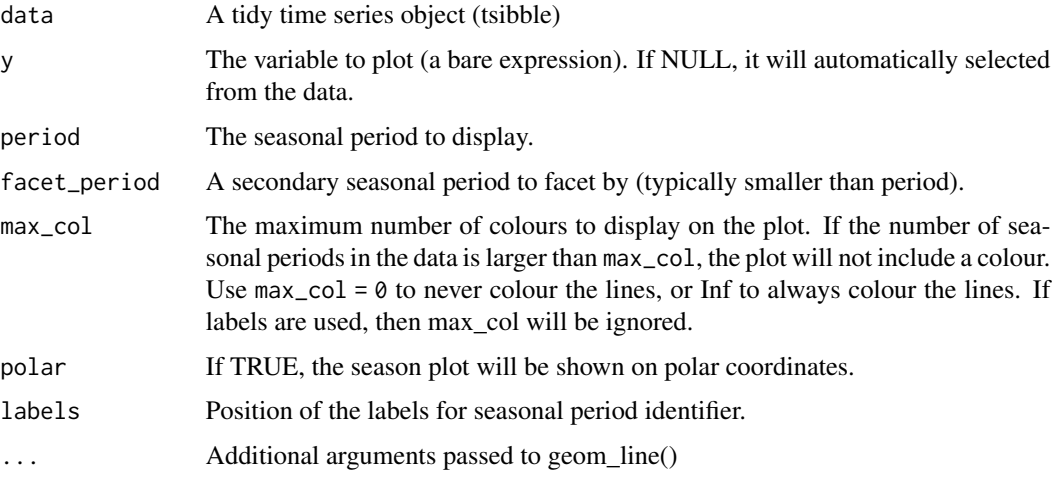

#### Value

A ggplot object showing a seasonal plot of a time series.

#### <span id="page-13-0"></span>References

Hyndman and Athanasopoulos (2019) Forecasting: principles and practice, 3rd edition, OTexts: Melbourne, Australia. https://OTexts.org/fpp3/

#### Examples

```
library(tsibble)
library(dplyr)
tsibbledata::aus_retail %>%
 filter(
   State == "Victoria",
   Industry == "Cafes, restaurants and catering services"
 ) %>%
 gg_season(Turnover)
```
gg\_subseries *Seasonal subseries plots*

#### Description

A seasonal subseries plot facets the time series by each season in the seasonal period. These facets form smaller time series plots consisting of data only from that season. If you had several years of monthly data, the resulting plot would show a separate time series plot for each month. The first subseries plot would consist of only data from January. This case is given as an example below.

#### Usage

```
gg\_subseries(data, y = NULL, period = NULL, ...)
```
#### Arguments

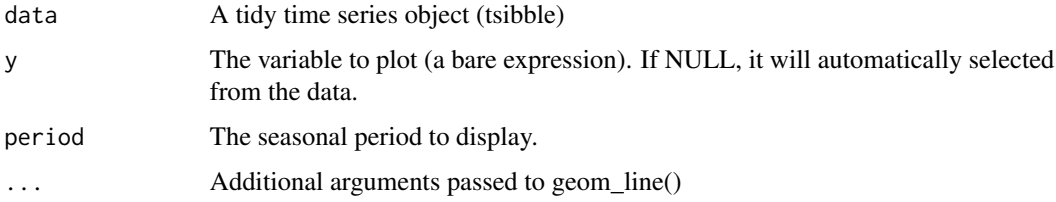

#### Details

The horizontal lines are used to represent the mean of each facet, allowing easy identification of seasonal differences between seasons. This plot is particularly useful in identifying changes in the seasonal pattern over time.

similar to a seasonal plot ([gg\\_season\(\)](#page-12-1)), and

# <span id="page-14-0"></span>gg\_tsdisplay 15

# Value

A ggplot object showing a seasonal subseries plot of a time series.

#### References

Hyndman and Athanasopoulos (2019) Forecasting: principles and practice, 3rd edition, OTexts: Melbourne, Australia. https://OTexts.org/fpp3/

# Examples

```
library(tsibble)
library(dplyr)
tsibbledata::aus_retail %>%
  filter(
    State == "Victoria",
   Industry == "Cafes, restaurants and catering services"
  ) %>%
  gg_subseries(Turnover)
```
<span id="page-14-1"></span>gg\_tsdisplay *Ensemble of time series displays*

#### Description

Plots a time series along with its ACF along with an customisable third graphic of either a PACF, histogram, lagged scatterplot or spectral density.

# Usage

```
gg_tsdisplay(
  data,
 y = NULL,plot_type = c("auto", "partial", "season", "histogram", "scatter", "spectrum"),
 lag_max = NULL)
```
#### Arguments

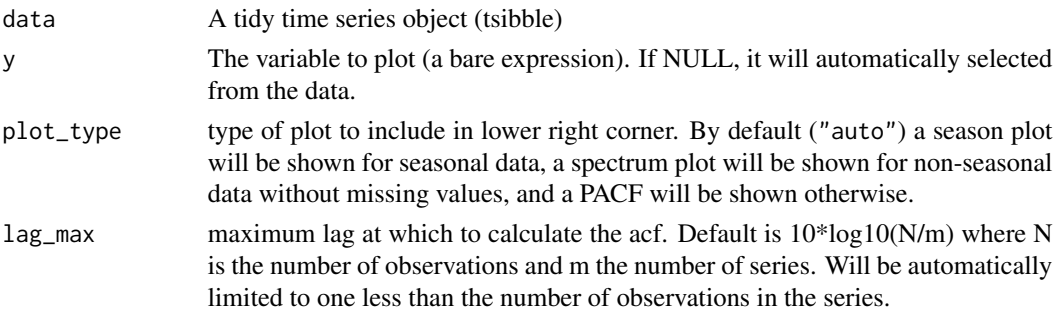

# <span id="page-15-0"></span>Value

A list of ggplot objects showing useful plots of a time series.

# Author(s)

Rob J Hyndman & Mitchell O'Hara-Wild

# References

Hyndman and Athanasopoulos (2019) *Forecasting: principles and practice*, 3rd edition, OTexts: Melbourne, Australia. <https://OTexts.org/fpp3/>

# See Also

[plot.ts](#page-0-0), [ACF](#page-2-1), [spec.ar](#page-0-0)

# Examples

```
library(tsibble)
library(dplyr)
tsibbledata::aus_retail %>%
  filter(
    State == "Victoria",
    Industry == "Cafes, restaurants and catering services"
  ) %>%
  gg_tsdisplay(Turnover)
```
gg\_tsresiduals *Ensemble of time series residual diagnostic plots*

# Description

Plots the residuals using a time series plot, ACF and histogram.

#### Usage

```
gg_tsresiduals(data, ...)
```
### Arguments

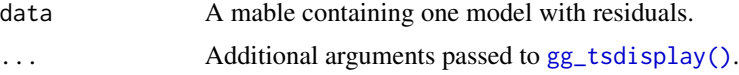

# Value

A list of ggplot objects showing a useful plots of a time series model's residuals.

#### <span id="page-16-0"></span>guerrero de 17 de enero de 17 de enero de 17 de enero de 17 de enero de 17 de enero de 17 de enero de 17 de enero de 17

#### References

Hyndman and Athanasopoulos (2019) *Forecasting: principles and practice*, 3rd edition, OTexts: Melbourne, Australia. <https://OTexts.org/fpp3/>

# See Also

# [gg\\_tsdisplay\(\)](#page-14-1)

#### Examples

```
if (requireNamespace("fable", quietly = TRUE)) {
library(fable)
tsibbledata::aus_production %>%
  model(ETS(Beer)) %>%
  gg_tsresiduals()
}
```
guerrero *Guerrero's method for Box Cox lambda selection*

#### Description

Applies Guerrero's (1993) method to select the lambda which minimises the coefficient of variation for subseries of x.

#### Usage

```
guerrero(x, lower = -1, upper = 2, .period = 2L)
```
# Arguments

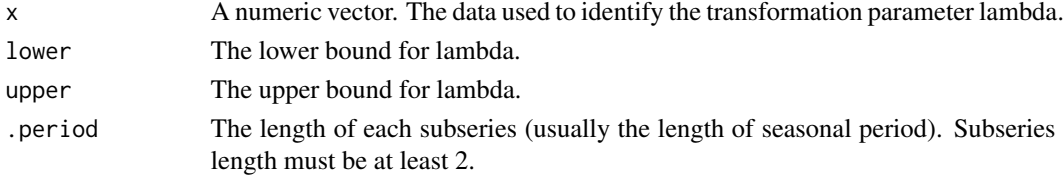

# Value

A Box Cox transformation parameter (lambda) chosen by Guerrero's method.

# References

Box, G. E. P. and Cox, D. R. (1964) An analysis of transformations. JRSS B 26 211–246. Guerrero, V.M. (1993) Time-series analysis supported by power transformations. Journal of Forecasting, 12, 37–48.

<span id="page-17-0"></span>

Compute the Box–Pierce or Ljung–Box test statistic for examining the null hypothesis of independence in a given time series. These are sometimes known as 'portmanteau' tests.

# Usage

```
ljung_box(x, lag = 1, dof = 0, ...)
box_pierce(x, lag = 1, dof = 0, ...)
portmanteau_tests
```
# Arguments

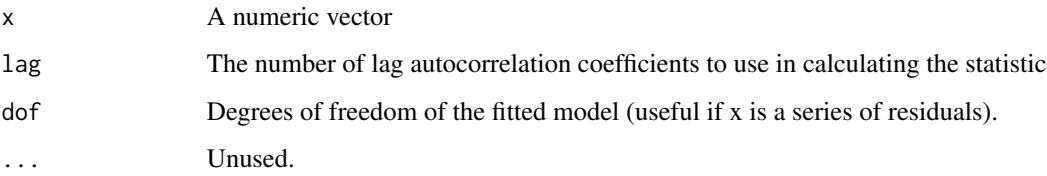

# Format

An object of class list of length 2.

#### Value

A vector of numeric features for the test's statistic and p-value.

# See Also

[stats::Box.test\(\)](#page-0-0)

# Examples

ljung\_box(rnorm(100))

box\_pierce(rnorm(100))

<span id="page-18-0"></span>Computes the number of times a time series crosses the median.

# Usage

```
n_crossing_points(x)
```
# Arguments

x a univariate time series

# Value

A numeric value.

# Author(s)

Earo Wang and Rob J Hyndman

n\_flat\_spots *Number of flat spots*

# Description

Number of flat spots in a time series

#### Usage

n\_flat\_spots(x)

#### Arguments

x a vector

# Value

A numeric value.

#### Author(s)

Earo Wang and Rob J Hyndman

<span id="page-19-0"></span>

lagged datetime scales This set of scales defines new scales for lagged time structures.

# Usage

scale\_x\_cf\_lag(...)

#### Arguments

... Further arguments to be passed on to scale\_x\_continuous()

# Value

A ggproto object inheriting from Scale

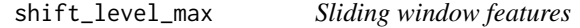

# Description

Computes feature of a time series based on sliding (overlapping) windows. shift\_level\_max finds the largest mean shift between two consecutive windows. shift\_var\_max finds the largest var shift between two consecutive windows. shift\_kl\_max finds the largest shift in Kulback-Leibler divergence between two consecutive windows.

#### Usage

```
shift\_level\_max(x, .size = NULL, .period = 1)shift\_var\_max(x, .size = NULL, .period = 1)shift_kl_max(x, .size = NULL, .period = 1)
```
# Arguments

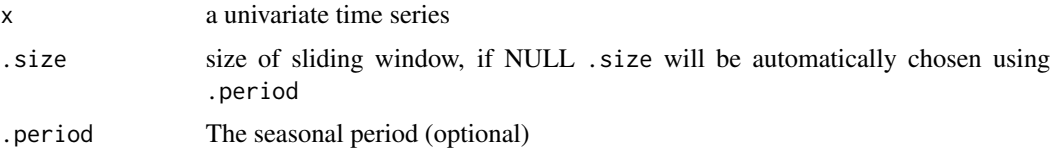

# <span id="page-20-0"></span>Details

Computes the largest level shift and largest variance shift in sliding mean calculations

# Value

A vector of 2 values: the size of the shift, and the time index of the shift.

# Author(s)

Earo Wang, Rob J Hyndman and Mitchell O'Hara-Wild

stat\_arch\_lm *ARCH LM Statistic*

# Description

Computes a statistic based on the Lagrange Multiplier (LM) test of Engle (1982) for autoregressive conditional heteroscedasticity (ARCH). The statistic returned is the  $R^2$  value of an autoregressive model of order lags applied to  $x^2$ .

#### Usage

 $stat_arch_lm(x, lags = 12, demean = TRUE)$ 

# Arguments

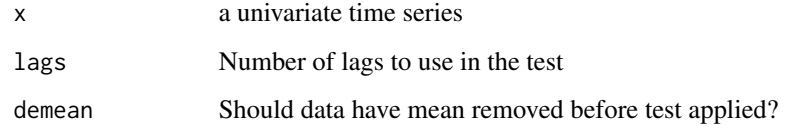

### Value

A numeric value.

# Author(s)

Yanfei Kang

<span id="page-21-0"></span>Decompose a time series into seasonal, trend and remainder components. Seasonal components are estimated iteratively using STL. Multiple seasonal periods are allowed. The trend component is computed for the last iteration of STL. Non-seasonal time series are decomposed into trend and remainder only. In this case, [supsmu](#page-0-0) is used to estimate the trend. Optionally, the time series may be Box-Cox transformed before decomposition. Unlike [stl](#page-0-0), mstl is completely automated.

#### Usage

STL(formula, iterations = 2, ...)

#### Arguments

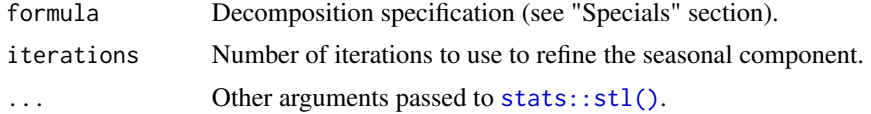

#### Value

A [fabletools::dable\(\)](#page-0-0) containing the decomposed trend, seasonality and remainder from the STL decomposition.

#### Specials

trend: The trend special is used to specify the trend extraction parameters.

trend(window, degree, jump)

window The span (in lags) of the loess window, which should be odd. If NULL, the default, nextodd(ceiling( $(1.5*period)$ ) / degree The degree of locally-fitted polynomial. Should be zero or one.

jump Integers at least one to increase speed of the respective smoother. Linear interpolation happens between every jumpt

season: The season special is used to specify the season extraction parameters.

season(period = NULL, window = 13, degree, jump)

period The periodic nature of the seasonality. This can be either a number indicating the number of observations in each se window The span (in lags) of the loess window, which should be odd. If the window is set to "periodic" or Inf, the seasonal pathtern will be fixed. The should be odd. If the window is set to "periodic" or Inf, the seasonal degree The degree of locally-fitted polynomial. Should be zero or one.

jump Integers at least one to increase speed of the respective smoother. Linear interpolation happens between every jumpt

lowpass: The lowpass special is used to specify the low-pass filter parameters.

lowpass(window, degree, jump)

<span id="page-22-0"></span>window The span (in lags) of the loess window of the low-pass filter used for each subseries. Defaults to the smallest odd in degree The degree of locally-fitted polynomial. Must be zero or one. jump Integers at least one to increase speed of the respective smoother. Linear interpolation happens between every jumpt

#### References

R. B. Cleveland, W. S. Cleveland, J.E. McRae, and I. Terpenning (1990) STL: A Seasonal-Trend Decomposition Procedure Based on Loess. Journal of Official Statistics, 6, 3–73.

#### See Also

[stl](#page-0-0), [supsmu](#page-0-0)

# Examples

```
as_tsibble(USAccDeaths) %>%
 model(STL(value ~ trend(window = 10))) %>%
 components()
```
unitroot\_kpss *Unit root tests*

#### Description

Performs a test for the existence of a unit root in the vector.

#### Usage

```
unitroot_kpss(x, type = c("mu", "tau"), \text{ lags} = c("short", "long", "nil"), ... )unitroot_pp(
  x,
  type = c("Z-tau", "Z-alpha"),
 model = c("constant", "trend"),
  lags = c("short", "long"),...
)
```
#### Arguments

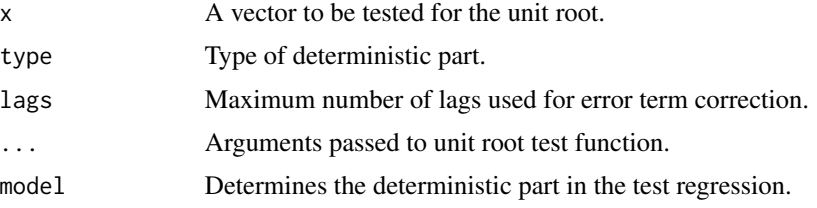

## <span id="page-23-0"></span>Details

unitroot\_kpss computes the statistic for the Kwiatkowski et al. unit root test with linear trend and lag 1.

unitroot\_pp computes the statistic for the ''Z-tau" version of Phillips & Perron unit root test with constant trend and lag 1.

# Value

A vector of numeric features for the test's statistic and p-value.

# See Also

```
urca::ur.kpss()
urca::ur.pp()
```
unitroot\_ndiffs *Number of differences required for a stationary series*

# Description

Use a unit root function to determine the minimum number of differences necessary to obtain a stationary time series.

#### Usage

```
unitroot_ndiffs(
  x,
  alpha = 0.05,
  unitroot_fn = ~unitroot_kpss(.)["kpss_pvalue"],
  differences = 0:2,
  ...
)
unitroot_nsdiffs(
  x,
  alpha = 0.05,
  unitroot_fn = \simfeat_stl(., .period)[2] < 0.64,
  differences = 0:2,
  .period = 1,
  ...
\mathcal{L}
```
# <span id="page-24-0"></span>var\_tiled\_var 25

## Arguments

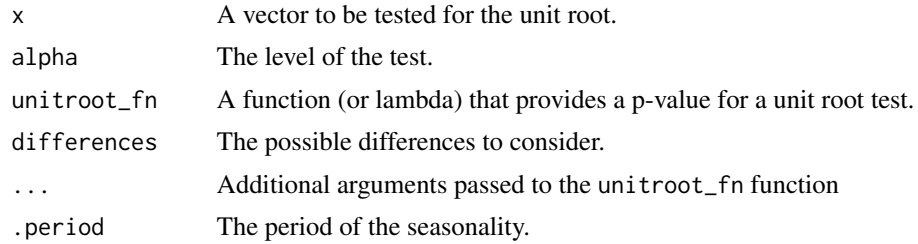

### Value

A numeric corresponding to the minimum required differences for stationarity.

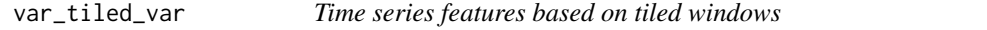

# Description

Computes feature of a time series based on tiled (non-overlapping) windows. Means or variances are produced for all tiled windows. Then stability is the variance of the means, while lumpiness is the variance of the variances.

#### Usage

 $var$ \_tiled\_var(x, .size = NULL, .period = 1) var\_tiled\_mean(x, .size = NULL, .period = 1)

# Arguments

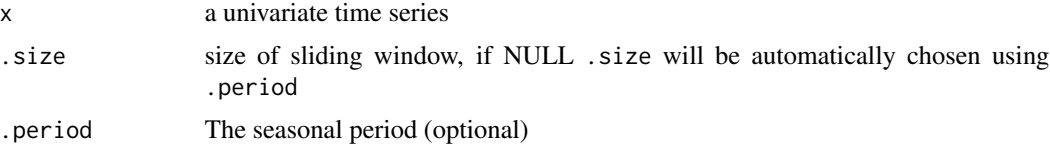

#### Value

A numeric vector of length 2 containing a measure of lumpiness and a measure of stability.

# Author(s)

Earo Wang and Rob J Hyndman

# <span id="page-25-0"></span>Index

∗Topic datasets ljung\_box, [18](#page-17-0) ∗Topic package feasts-package, [2](#page-1-0) ACF, [3,](#page-2-0) *[16](#page-15-0)* ACF(), *[5](#page-4-0)* autoplot.tbl\_cf, [5](#page-4-0) autoplot.tbl\_cf(), *[4](#page-3-0)* box\_pierce *(*ljung\_box*)*, [18](#page-17-0) CCF *(*ACF*)*, [3](#page-2-0) CCF(), *[5](#page-4-0)* classical\_decomposition, [5](#page-4-0) coef\_hurst, [6](#page-5-0) fabletools::dable(), *[6](#page-5-0)*, *[22](#page-21-0)* feasts *(*feasts-package*)*, [2](#page-1-0) feasts-package, [2](#page-1-0) feat\_acf, [7](#page-6-0) feat\_intermittent, [8](#page-7-0) feat\_pacf, [8](#page-7-0) feat\_spectral, [9](#page-8-0) feat\_stl, [10](#page-9-0) gg\_arma, [11](#page-10-0) gg\_lag, [12](#page-11-0) gg\_season, [13](#page-12-0) gg\_season(), *[14](#page-13-0)* gg\_subseries, [14](#page-13-0) gg\_tsdisplay, [15](#page-14-0) gg\_tsdisplay(), *[16,](#page-15-0) [17](#page-16-0)* gg\_tsresiduals, [16](#page-15-0) grid::arrow(), *[12](#page-11-0)* guerrero, [17](#page-16-0) ljung\_box, [18](#page-17-0) n\_crossing\_points, [19](#page-18-0) n\_flat\_spots, [19](#page-18-0)

PACF *(*ACF*)*, [3](#page-2-0) PACF(), *[5](#page-4-0)* plot.ts, *[16](#page-15-0)* portmanteau\_tests *(*ljung\_box*)*, [18](#page-17-0) scale\_cf\_lag, [20](#page-19-0) scale\_x\_cf\_lag *(*scale\_cf\_lag*)*, [20](#page-19-0) shift\_kl\_max *(*shift\_level\_max*)*, [20](#page-19-0) shift\_level\_max, [20](#page-19-0) shift\_var\_max *(*shift\_level\_max*)*, [20](#page-19-0) spec.ar, *[9,](#page-8-0) [10](#page-9-0)*, *[16](#page-15-0)* stat\_arch\_lm, [21](#page-20-0) stats::acf(), *[4](#page-3-0)*, *[7](#page-6-0)*, *[9](#page-8-0)* stats::Box.test(), *[18](#page-17-0)* stats::ccf(), *[4](#page-3-0)* stats::pacf(), *[4](#page-3-0)*, *[7](#page-6-0)*, *[9](#page-8-0)* stats::spec.ar(), *[9](#page-8-0)* stats::stl(), *[10](#page-9-0)*, *[22](#page-21-0)* STL, [22](#page-21-0) stl, *[22,](#page-21-0) [23](#page-22-0)* supsmu, *[22,](#page-21-0) [23](#page-22-0)* unitroot\_kpss, [23](#page-22-0) unitroot\_ndiffs, [24](#page-23-0) unitroot\_nsdiffs *(*unitroot\_ndiffs*)*, [24](#page-23-0) unitroot\_pp *(*unitroot\_kpss*)*, [23](#page-22-0)

urca::ur.kpss(), *[24](#page-23-0)* urca::ur.pp(), *[24](#page-23-0)*

var\_tiled\_mean *(*var\_tiled\_var*)*, [25](#page-24-0) var\_tiled\_var, [25](#page-24-0)